# *Appendix A – The Cardholder Record Screen*

The *Cardholder Record Screen* is where you will do most of your work. Just about everything you do to maintain the **Entry-Master** System is done in the *Cardholder Record Screen*. Because this is such an important screen we decided to provide a separate section to describe all of the fields and functions displayed on the *Cardholder Record Screen*.

**[Section 1](#page-1-0)** displays the fields and provides the following information:

- Brief field description
- Maximum field length
- Field format (Alphabetic, Numeric, Alphanumeric)
- Field type (Display Only, System Supplied, User Supplied, User Selected)

**[Section 2](#page-2-0)** provides more detail about each field on the Cardholder Record screen and discusses each function displayed on the **Bottom Line Menu** and how to use them. This Appendix applies to a standard **Entry-Master** System *Cardholder Screen*; **your particular installation may have extra fields or other enhancements**, which were added either by **Entry-Master Technical Staff** or your authorized **Entry-Master** Dealer. In any case, however, the basic access control fields (e.g. **I/O Status**, **Access Groups**, and any other fields which actually affect the use of a card) remain unchanged.

| <b>CARDS</b>                                                                                                    | Entry-Master® v5.1.2 Cardholder Database Screen |                                          |                                             |                             | 09/24/2017                                               |  |
|----------------------------------------------------------------------------------------------------|-------------------------------------------------|------------------------------------------|---------------------------------------------|-----------------------------|----------------------------------------------------------|--|
| $*$                                                                                                    | Card Number: 00101020                           |                                          |                                             |                             | ©2001-2017 by Entry-Master Systems. All Rights Reserved. |  |
| $1\geq$                                                                                                    | User's Name: DURANT, MARK                       |                                          |                                             |                             |                                                          |  |
| 2>                                                                                                    | Department: UMBC                                |                                          |                                             |                             |                                                          |  |
| $3\geq$                                                                                                    | User ID $#$ :                                   |                                          |                                             |                             |                                                          |  |
| $4\geq$                                                                                                    | Photo File ID: 00125528                         |                                          |                                             |                             |                                                          |  |
| $5\geq$                                                                                                    | Type of Card: 37 - EMS 37-bit format            | ▼                                        |                                             |                             |                                                          |  |
| $6\geq$                                                                                                    | Issue Date: 01/30/2017                          | Calendar                                 |                                             |                             |                                                          |  |
| $7\geq$                                                                                                    | Expiration:                                     | Calendar                                 |                                             |                             |                                                          |  |
| 8>                                                                                                    | Revalidate:                                     | Calendar                                 |                                             |                             |                                                          |  |
| $9\ge$                                                                                                    | I/O Status:   F - Forgive ▼                     |                                          |                                             | at 0311 03/09/2017 10:04:34 |                                                          |  |
| 10 >                                                                                                    | Home Phone:                                     |                                          |                                             | 16 <sub>&gt;</sub>          | Keypad PIN:                                              |  |
| 11>                                                                                                    | Work Phone:                                     |                                          |                                             | 17>                         | ADA Card<br>$\Box$ Trace                                 |  |
| 12 >                                                                                                    |                                                 | Acc Group 1: 0001 - Base Employee Access | $\pmb{\mathrm{v}}$                          |                             | <b>Nesting Level Information</b>                         |  |
| 13 <sub>2</sub>                                                                                                  |                                                 | Acc Group 2: 0002 - Executive Access     | ▼                                           | Card Level: 0               | Violations: 0                                            |  |
| 14 >                                                                                                    |                                                 | Acc Group 3: ---- No Group Selected ---- | ▼                                           | ***                         | Last Badging ***                                         |  |
|                                                                                                    |                                                 |                                          |                                             | Date: 03/09                 | Rdr#: 0311                                               |  |
| 15 <sub>2</sub>                                                                                                  |                                                 | Elev Access: 0005 - Accounting 4th Floor | ▼                                           | Time: 10:04                 | <b>Stat: 06</b>                                          |  |
| F1                                                                                                    | User's Notes: [Notes]                           |                                          | Reader Loc Description: Front Main Entrance |                             |                                                          |  |
| <b>Last Badging Message ---&gt;</b>                                                                              |                                                 |                                          | <b>Access Granted by Valid Card.</b>        |                             |                                                          |  |
| Save<br>Cancel<br><b>Delete</b><br>Prev<br><b>History</b><br>Print<br>Help<br><b>Next</b><br><b>Back</b><br>Copy |                                                 |                                          |                                             |                             |                                                          |  |

**Figure A-1. The Entry-Master Cardholder Database Screen**

## <span id="page-1-0"></span>*Section 1 – A Quick Look*

**Figure A-1** on the previous page shows the *Cardholder Record Screen* and the table below lists the data type for each field on that screen:

### **The Cardholder Database Screen Fields**

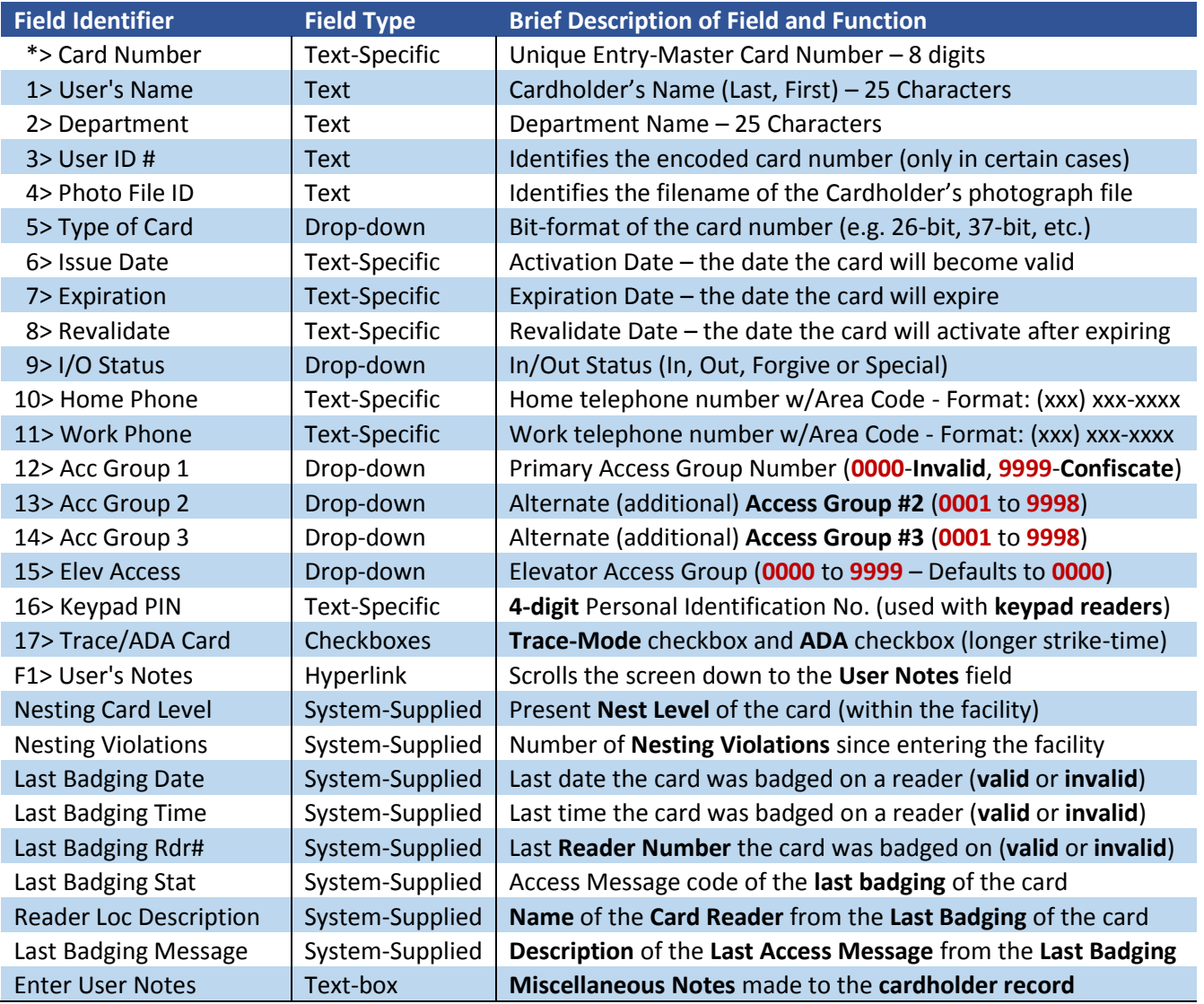

## <span id="page-2-0"></span>*Section 2 – The Cardholder Screen in Detail*

This section describes provides more detail about the *Cardholder Record* screen and the buttons that display. The field information is presented in "*tab-order*" (as the cursor moves through the data entry fields on the screen).

## **The Cardholder Record Field Description**

This section provides additional information about the fields on the Cardholder Record screen. They are presented in numeric order by the field modification symbol.

#### **Card Number**

This field tracks the cardholder. Everything on the **Entry-Master** System is tracked using the card number. You can search for a cardholder by name as described in **[Lesson 7](Chapter-2-Lesson-7.pdf)**, but what actually happens is the **Entry-Master** System searches for the **Cardholder's Name** and then displays the record for the card number assigned to the name.

#### **User's Name**

This is the name of the person that will be using the card. The format of this field is LAST name, FIRST name, and Middle Initial or Middle name. The last name and the first name should be separated by a **comma** and a **space**. This is important because the **Entry-Master** System performs certain sort and search activities based on the cardholder's last name.

#### **Department**

This is the department or organization that the cardholder belongs to. This information is only used in certain reports when you want reports grouped by department.

#### **User ID#**

This field is used to enter the **Encoded Card Number** (usually printed on the face of the card), so that the **Entry-Master** system can decode the cards properly. This field is normally **only required** for **HID 37-bit** card formats (**HID 26** and **34-bit** cards, as well as **EMS 37-bit** cards and fobs do not require this field).

#### **Photo File ID**

This is the **filename** (assumed to be a **.jpg** file) that is used to retrieve the **photo file** for the cardholder, assuming that a **photo-badging system**, or some other **picture data** exists. Photo file location is field-programmable in the **Entry-Master** system, and this field can be retrieved from most photo-badging systems. See your **Entry-Master** dealer for more details.

### **Type of Card**

The **Type of Card** field let the **Entry-Master** system know how to decode **cards** and **keyfobs** that are presented to the card readers. The most common formats are included in this list, and the most common formats used are: **1)** the **standard 26-bit** card format; and **2)** the **EMS 37-bit** card format. If your particular card format is not in the list, contact your **Entry-Master** dealer; the **Entry-Master** system can accommodate over **100 bit-formats** simultaneously, and if yours isn't listed, your **Entry-Master** dealer can add your particular format, upon request.

#### **Issue Date**

This is the date the card becomes a valid card. Prior to that date, *the card will not be treated as valid*. If you do not enter a date, the **Entry-Master** System uses the current date as the default value for this field. Dates entered in date fields **must be valid dates**.

For example, **2/29/99** and **6/31/2002** are **not valid dates** (they do not exist because **1999** was not a **leap year** and **June** only has **30 days**) and will not be accepted by **Entry-Master**. There are several formats that the **Entry-Master** will accept for dates. The most important thing to remember is that the date you type must be **at least three characters** and the **day** should be **two** of those characters.

For example, the **Entry-Master** system will not accept **74** (**July 4th**) as a valid date, but it **will accept 704**. If you do not specify a year for the date, the **Entry-Master** System uses the **current year** as the default.

#### **Expiration**

This is the date the card expires. For example, if the expiration date of the card is **6/17/2017** the card will be valid until **11:59 p.m.** on **6/16/2017**. As soon as the date changes to **6/17/2017** *the card will be expired and not be valid and access will not be allowed to this cardholder until the card is revalidated.* The rules for entering dates are the same as described under **Issue Date**.

**Important Note: If you do not specify an expiration date, the card will never expire.**

#### **Revalidate**

This is the date that the **Entry-Master** System will *automatically revalidate the card*. For example, if a card expires on **6/17/2017** and the **Revalidate Date** is **7/1/2017**, the card will not be valid again until **7/1/2017** when the **Entry-Master** System will *automatically revalidate* it. You only need to specify a **Revalidate Date** if you have specified an **Expiration Date**.

#### **IMPORTANT NOTE:**

Do not enter a **Revalidation Date**, unless you wish the card to be *automatically revalidated* on a particular date. Once a card is revalidated, **it will never expire even if there is a date in the Expiration Date field**.

#### **I/O Status**

This field shows the In/Out status of the card. This information is used by the **Entry-Master** System "**Anti-Passback**" feature. See **[Chapter 1](Chapter-1.pdf) –** *Global Anti-Passback* for more information. This field can have one of the following values:

 **I -In** – The person is **IN** the facility or garage. If a card has this status and a person attempts to use the card on an IN card reader, they will be denied access. Some readers are designated as **Neutral**. A card with a status of IN can gain access from a reader designated as **Neutral** because the reader does not care what the **I/O Status** of the card is.

- **O – Out** The person is not in the facility or garage. If a card has this status and a person attempts to use the card on an **OUT** card reader, they will be denied access. Some readers are designated as **Neutral**. A card with a status of OUT can gain access from a reader designated as **Neutral** because the reader does not care what the status of the card is.
- **S – Special** A card with this status is not subject to the **Anti-Passback** restrictions. This **I/O Status** is usually reserved for high-ranking or maintenance personnel who need to override the **Anti-Passback** feature from time to time.
- **F - Forgive** Forgive allows a cardholder ONE free access either IN or OUT and then the card will be reset to its proper I/O status. When there is a power failure a gate or door may need to be propped open to allow access. In this case the **I/O Status** for anti-passback will be upset. When the power is restored, the cards will be allowed to enter or exit the facility normally once and then the card's **I/O status** field will be reset to its correct value. Card readers designated as NEUTRAL do not affect the I/O status of the cards.

#### **IMPORTANT NOTE:**

The **I/O Status** field does not affect cards presented to card readers that are designated as **Neutral** – nor do **Neutral** card readers affect the **I/O Status** field of cards presented to them.

#### **Home Phone**

This is the cardholder's home telephone number. This field is for record keeping purposes only.

#### **Work Telephone**

This is the cardholder's work telephone number. This field is for record keeping purposes only.

#### **IMPORTANT NOTE:**

The **Default Area Code** can be set for both telephone number fields via the **AREACODE**  command. See your installer or **Entry-Master** dealer for details.

#### **Access Group 1, 2, and 3**

These fields are drop-down fields that contain a list of codes, which define when and where the cardholder will be permitted access to the facility. Any cardholders who attempts to enter the facility at a time or at a reader other than what is defined in this field or in the **Alternate Access Group** fields (**13> Acc Group 2** and **14> Acc Group 3**), will not be allowed access.

The following statement applies to field **12> Acc Group 1 only**:

- A "**0000**" in the **12> Acc Group 1** field means that the card is an **Invalid Card**.
- A "**9999**" in the **12> Acc Group 1** field means that the card is in *Confiscate Status*. A confiscate status card is identical to an **Invalid Card**, except that it issues a **higher-level** (i.e. more serious) **alarm message** then an **Invalid Card** does.

#### **Elevator Access**

This field controls what floors a cardholder is allowed to access, if the **Elevator Control** option is selected. It acts similarly to an **Access Group**, in that it determines what floor the cardholder is allowed to select, once inside the elevator cab.

#### **IMPORTANT NOTE:**

To put **Elevator Control** is perspective, the **Access Group(s)** the cardholder has assigned to it determines which **Elevator Cabs** the cardholder can access, but the **Elevator Access Group** determines **which floors** on that cab a cardholder is allowed to access.

#### **Trace / ADA Checkboxes**

If the **Trace checkbox** is **checked**, it indicates that **every time** the card is used, *valid* or *invalid*, a **Trace Alarm Message** appears on the activity/alarm monitor(s), and optionally, an e-mail or text alert can be sent to different people, filtered by **Card Reader** and **Time of Day/Day of Week**. The **ADA checkbox** indicates that the cardholder is given a longer **Door Strike Time** in order to give special needs persons more time to open the door after a valid card is presented. **This feature will only function if an ADA Strike Time is programmed into the Card Reader setup.**

#### **Keypad PIN**

This field contains the **4-digit Personal Identification Number** (**PIN**) required for *card readers equipped with keypad readers*. The personal **PIN Code** verifies the identity of the cardholder after the card is swiped.

#### **IMPORTANT NOTE:**

In order for the **Keypad PIN** field to be active, there must be at least **one (1) Card Reader** that is set to a **Reader Type** that requires **Card+PIN** (i.e. a **valid card** followed by a matching **PIN Code**) to allow access to the door or device connected to the reader.

#### **User's Notes**

This field is where you can store additional unique information about the cardholder. The **User's Notes** field displays a window where you can enter free-form notes regarding the cardholder. You can scroll through the text-box window using the scroll bars.

#### **Button Descriptions**

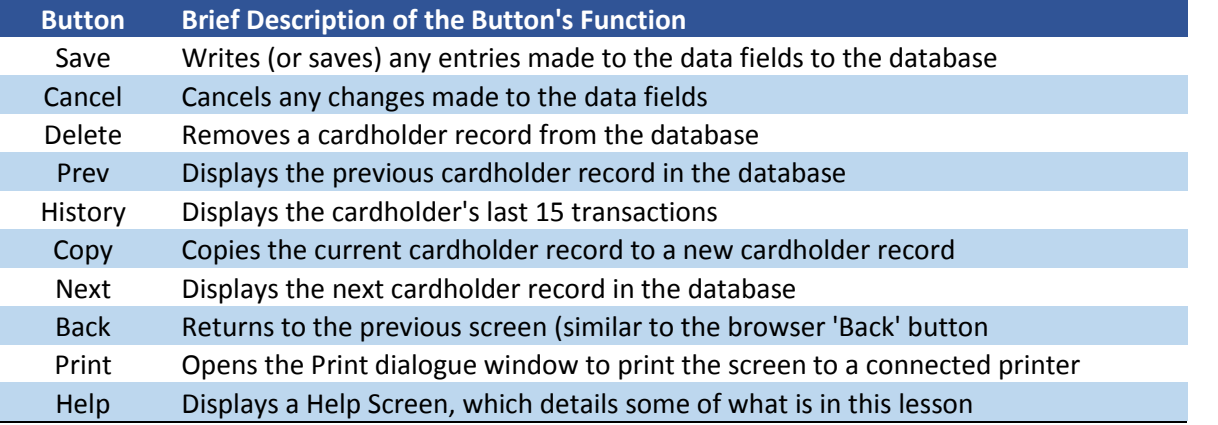

#### **EMS LLC Publication 1707-001**

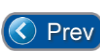

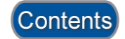

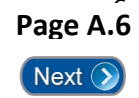